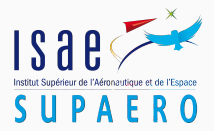

# <span id="page-0-0"></span>Paparazzi UAV Flight Plan Generator Verified with Coq

AID 2022

C. Garion<sup>1</sup>, G. Hattenberger<sup>2</sup>, **B. Pollien**<sup>1</sup>, P. Roux<sup>3</sup>, X. Thirioux<sup>1</sup> June 2022

<sup>1</sup>ISAE-SUPAERO, <sup>2</sup>ENAC and <sup>3</sup>ONERA

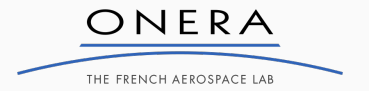

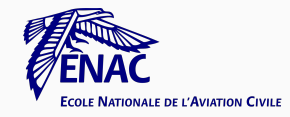

#### Paparazzi is an autopilot for micro-drones

- Developed at ENAC since 2003,
- Open-Source under GPL license.

#### Complete drone control system:

- Offers the control software part,
- Also offers some designs of hardware components,
- Supports for ground and aerial vehicles,
- Supports for simultaneous control of several drones.

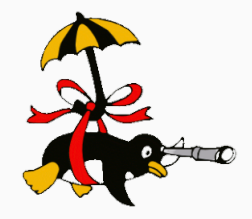

# The flight plan (FP)

- describes how the drone might behave when it is launch,
- is defined in a XML configuration file.

Example:

- 1. Wait until the GPS connection is set,
- 2. Take off,
- 3. Do a circle around a specific GPS position.
- 4. If battery is less than 20%: Go home and land.

#### Remark: The user can interact with flight plan during a flight.

# Presentation of the Generator

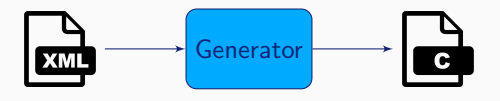

#### The C file generated contains:

- Flight Plan Header: definition of constantes and variables,
- The main function void auto nav(void).
- Other auxilary functions: pre call block, post call block and forbidden deroute.
- $\implies$  Compiled with the autopilot and embedded on the drone.

#### Function auto\_nav:

- Called at 20 Hz,
- Sets navigation parameters.

### Flight plan architecture:

- 1. Header
- 2. Waypoints
- $\overline{\mathcal{L}}$ Flight Plan Header 3. Sectors

 $\int$ 

- 4. Modules
- 5. Includes
- 6. Blocks  $:=$  list of Block  $Block := list of Stage$
- 7. Exceptions
- 8. Forbidden Deroutes (New)

### Stages supported:

- While
- Set
- Call
- Deroute
- Return
- Nav: Go, Circle, Stay, Survey Rectangle, Oval, Home...
- Path, For, Call\_Once

Remark: The flight plan can contain arbitrary C code.

# Example: Potential Execution of a Flight Plan

### Flight Plan:

```
<block name="Wait GPS">
   <call_once fun="NavKillThrottle()"/>
    <while cond="!GpsFixValid()"/>
</block>
<block name="Start Engine">
    <call_once fun="NavResurrect()"/>
    <attitude pitch="0" roll="0" throttle="0"
              until="FALSE"/>
</block>
<block name="Takeoff">
   <exception
        cond="stateGetPositionEnu_f().z > 2.0"
        deroute="Standby"/>
    <call_once fun="NavSetWaypointHere(WP_CLIMB)"/>
    <stay vmode="climb" climb="nav_climb_vspeed"
         wp="CLIMB"/>
</block>
```
. . .

#### Results of auto nav:

 $(T: 0 \times p$ , Block: Wait GPS): NavKillThrottle()  $GpsFixValid()$   $\Uparrow$  false.

 $(T: 1 \times p$ , Block: Wait GPS):  $GpsFixValid()$   $\Uparrow$  false.

 $(T: 2 \times p$ . Block: Wait GPS):  $GpsFixValid()$   $\Uparrow$  false. .

 $(T : n \times p$ , Block: Wait GPS):  $GpsFixValid()$   $\uparrow$  true.

 $(T:(n+1)\times p)$ , Block: Start Engine): NavResurrect() NavAttitude(0, 0, 0)

> . . .

> . .

```
(T:(n+2)\times p), Block: Takeoff):
```
#### $\implies$  Possible risks of an infinite loop

. . . Problems:

- Does the flight plan always terminate?
- The behaviour of the flight plans is not formally defined.
- Generator is a complex software that generates embedded code.

### $\implies$  Compilation problem

#### Solution to similar problems

- CompCert: C compiler proved in Coq.
- Vélus: Lustre compiler proved in Coq.

Coq is a proof assistant

- Developed by Inria,
- Based on Gallina language.

#### Software for writing and verifying formal proofs

- Proofs of mathematical theorems,
- Proofs of properties on programs.
	- $\Rightarrow$  Coq code can be extracted into OCaml code with guarantees.

#### Our solution: New flight plan generator developed and verified in Coq.

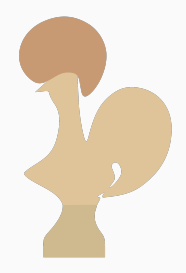

# Process to Develop a Verified Generator

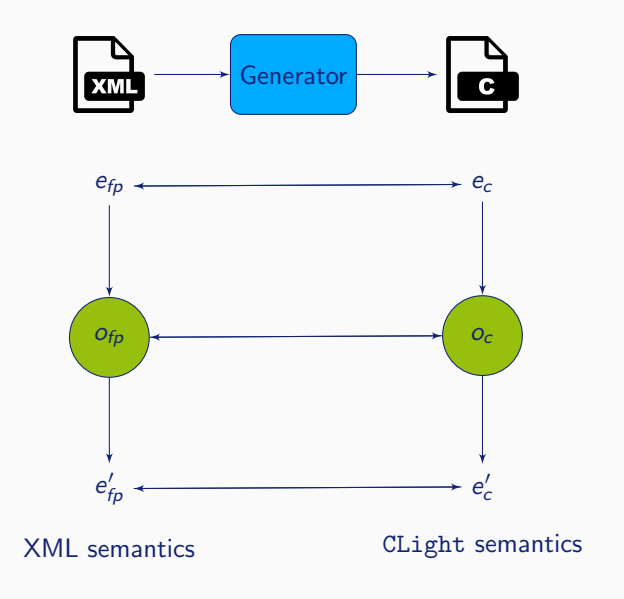

<span id="page-9-0"></span>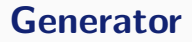

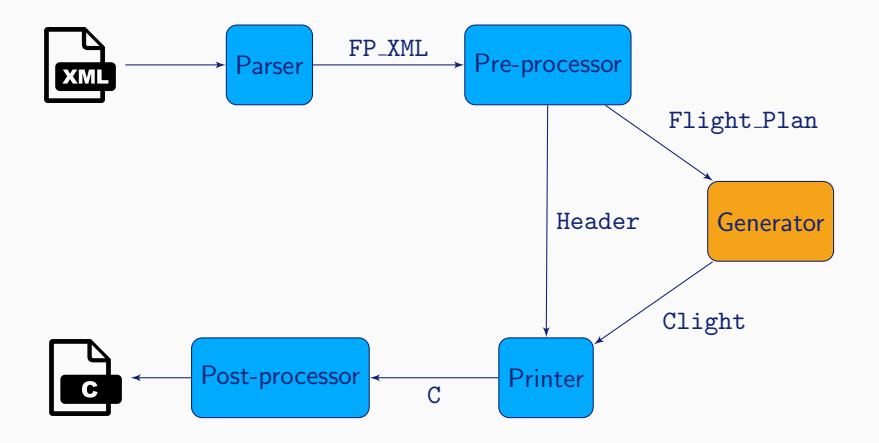

Pre-processing: several transformations are performed on the flight plan

- Manage included files that contain processus
- Update, convert and verify the coordinates
- Add a safety home block
- Process paths
- Process for loops and compute the list of local variables
- Index the blocks

```
Inductive fp_stage :=
 WHILE (params: fp_params_while)
       (block: list fp_stage)
   | SET (params: fp_params_set)
   | CALL (params: fp_params_call)
   DEROUTE (params: fp_params_deroute)
   RETURN (params: fp_params_return)
   | NAV (nav_mode: fp_navigation_mode)
       (init: bool).
```

```
Definition fp_block :=
  (* Index of the block *)
 nat
  (* List of local exceptions *)
 ∗ fp_exceptions
  (* Parameters of the block *)
 ∗ fp_params_block
  (* List of stage *)
  ∗ list fp_stage
```
Definition flight\_plan := (\* List of deroutes forbidden \*) fp\_forbidden\_deroutes (\* List of exceptions \*) ∗ fp\_exceptions (\* List of block \*) ∗ list fp\_block.

#### generate\_flight\_plan:

flight plan  $\rightarrow$  list gdef  $\rightarrow$  (Clight  $*$  list err msg)

#### Inputs:

- Flight plan to convert,
- List of local variables.

#### Ouputs:

- Clight program generated
- List of warnings and errors found during the generation. For now: detect if there is a possible deroute that is forbidden.

# Example of C Code Generated

. . .

#### Example of a flight plan:

<blocks> <block name="b0">  $\langle$ stage s0/>  $<$ stage s1/>  $\langle$ block>  $\langle$ /blocks> . .

#### C code generated:

```
static inline void auto_nav(void) {
   switch (get_nav_block()) {
      case 0: // Block b0
          set_nav_block(0);
          switch (get_{\text{nav\_stage}}()) {
              case 0: // Stage s0
                 set_nav_stage(0);
                 C<sub>CODE</sub>(s0)case 1: // Stage s1
                 set_nav_stage(1);
                 C<sub>-CODE</sub>(s1)default:
              case 3: // Default Stage
                 set_nav_stage(3);
                 NextBlock();
                 break;
              }
          break;
      case 1: // Default Block
          C CODE(DEFAULT BLOCK)
   }
}
```
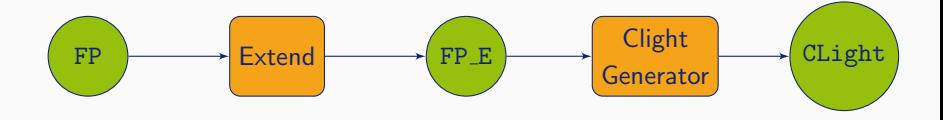

#### Extended Flight Plan:

- Numerotation of the stage,
- Split NAV into NAV\_INIT and NAV,
- Inline all stage contained in the WHILE (stage END WHILE is then added).

 $\implies$  Allow to have a structure similar to the C code generated.

# <span id="page-16-0"></span>[Semantics of the Flight Plan](#page-16-0)

The drone environment of the flight plan is too complex.

 $\implies$  fp env represents an abstraction of the current state of the flight plan.

```
Definition fp_env :=
                   (* Current position *)
                   block_id ∗ list fp_stage
                   (* Last position *)
                   ∗ block_id ∗ list fp_stage.
                   (* Current time *)
                   ∗ time
```
A position is a couple of a block ID and the remaining stages to execute.

- Execution of navigation stages corresponds to complex function call.
- The flight plan can potentially contain arbitrary C code.

 $\implies$  The semantics will generate a trace for these calls.

Variant  $c$ <sub>exec</sub> := COND (c: cond) |  $C$ <sub>c</sub>CODE (c: c<sub>c</sub>code) | SKIP. Definition outputs  $:=$  list  $c$ <sub>-exec</sub>.

• We also need the result of the evaluation of conditions.

 $\implies$  Definition of the function eval

Parameter eval: time  $\rightarrow$  cond  $\rightarrow$  (bool  $*$  time).

Evaluates a condition at a time t and produce a boolean result at a time  $t' > t$ .

#### Big Step Function

Represents the execution of the auto\_nav function starting from a state e and finishing in a state  $e'$ .

e fp  $\stackrel{\cdot \cdot \cdot}{\hookrightarrow}_o e'$ 

• o are the generated ouputs, i.e. all the extern C code called

#### As the function is defined in Coq it terminates.

Variable ge: genv. (\* Global environment: symbols and functions \*) Variable e: env. (\* Local environments: map variables to location. \*) Variable le1, le2: temp\_env. (\* Temp env: maps local temporaries to values. \*) Variable m1, m2: mem. (\* Memories: maps adresses to values. \*) Variable s: statement. Variable t: trace. (\* List of event (load, store, syscall) \*) Variable out: outcome. (\* Break, continue, return or normal\*)

exec\_stmt ge e le1 m1 s t le2 m2 out.

exec stmt is a Coq proposition that describes the execution of the statement  $s$  in the environment (ge, e). We note:

$$
m1 \big\downarrow_{\text{(out,t)}}^{\text{s}} m2
$$

# <span id="page-21-0"></span>[Preservation of the Semantics](#page-21-0)

#### Suppose we have:

- env an equivalence relation between fp\_env and mem.
- ∠<sup>∞</sup> an equivalence relation between fp\_env and mem.<br>• <u>output</u> an equivalence relation betweeen output and trace.

#### Theorem: Preservation of the Semantics

$$
\forall fp \text{ prog } e \text{ m } e' \text{ t } t' \text{ o },
$$
\n
$$
prog = generate\_flight\_plan \text{ fp } \\ \rightarrow e \xrightarrow{env} m
$$
\n
$$
\rightarrow e \xrightarrow{env} e'
$$
\n
$$
\rightarrow \exists m' \text{ T}, \quad m \downarrow^{prog}_{(Out\_normal, T)} m' \quad \wedge e' \xrightarrow{env} m' \quad \wedge o \xrightarrow{output} T
$$

# Flight Plan Extension

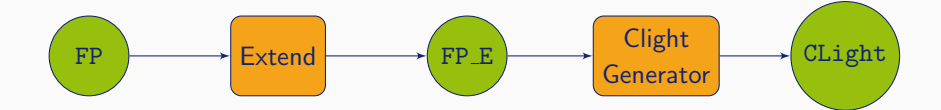

Verification of the generator:

- Verification of the Extend pass : DONE
- Verification of the Clight generation pass: To be done

# <span id="page-24-0"></span>**[Conclusion](#page-24-0)**

# Conclusion

#### Summary:

- Development of the generator in Coq,
- Formalisation of the flight plan semantics,
- Add new features.
- Verification of the Extend pass.

#### Perspectives:

- Verification of the generation pass,
- Reduce the number of steps in pre-processing,
- Verify new properties.

This work is supported by the Defense Innovation Agency (AID) of the French Ministry of Defense (research project CONCORDE N 2019 65 0090004707501)

# Thank you

## Axiom: Execution to Trace

 $\forall$ f m m' out  $\tau$ ,  $m\big\downarrow$  $(SCALL f)$  $\int_{(out, T)}^{(SCALL t)} m'$  $\rightarrow$   $m = m'$  $\wedge$  *out* = 0ut\_normal  $\wedge$  *T* = [*SYS\_CALL f*]